**IDL**plus

## **Business Performance Management**

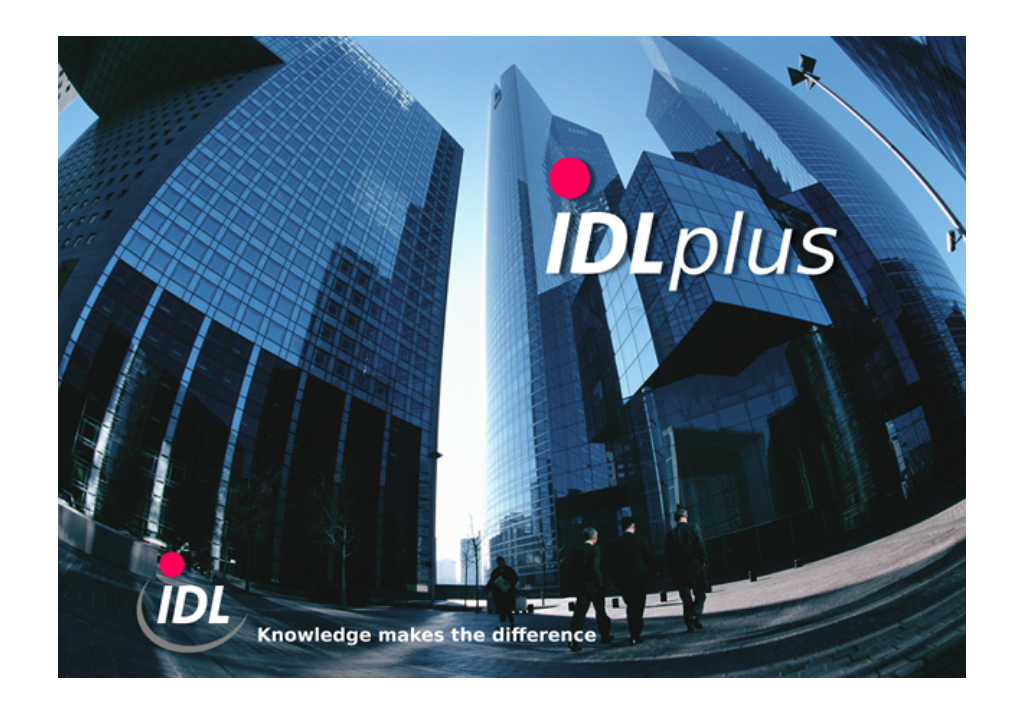

## **Batch files for supplement of the standard developments for merger**

**IDL GmbH Mitte WERNER 03.11.2010 16:12**

**IDL**KONSIS was enhanced with release 2010.0 by functionality for mergers requiring additional posting keys in the transaction developments. The directory **Ergaenzung\_Standardspiegel\_Verschmelzung** contains import files for supplement of the corresponding data to the standard transaction developments (fixed assets, shareholding, capital, provisions). The files should be applied, if had performed changes to the standard developments, which may be overwritten by a complete update of the standard.

These definitions may be adopted into your database with the aid of import applications. For this purpose copy all contained TXT files from this directory into the directory ...\idl\batch (or another import path specified in the options dialogue) on your local computer. Then, in **IDL**KONSIS, call the application IMPORT per click from the menue tree or short word entry, open the branch "Import masterfiles" by mouse click on the '+' symbol, mark the lines for

- Import columns of transaction development and
- Import posting keys

and start the action "Run import-file (.TXT)" using the right mouse key. If you have activated the file dialogue (via "Options ...") you just have to accept the proposed files, if you had copied them into the indicated directory.

The imported definitions can be viewed by the applications "Columns of transaction development" (SSP) and "Posting keys" (BSL) and also be modified if necessary. However, please mind, that your changes might be overwritten by importing these batch files again, e.g. after having installed a subsequent release.